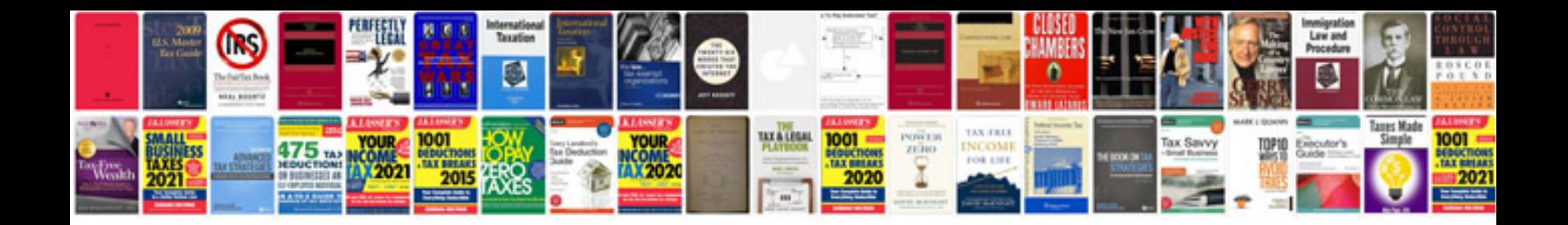

**Vbnet docking form** 

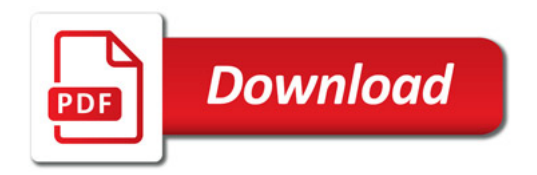

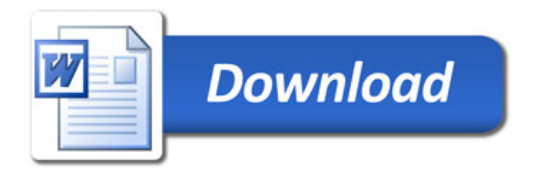